## Sounds Page

Anyone can edit the sounds you hear in the sim. If you have your own WAV file that you *KNOW* would sound better than the sound RB2 has, you can rename it and copy it into the \RedBaronII\Data\Simpatch folder for sim sounds, and the \RedBaronII\ShellSnd folder for shell sounds.

For instance, you want to replace the Vickers machine gun sound with something that sounds a little more manly - say a 20mm cannon WAV file that you just happen to have lying around. Take the 20mm cannon file and rename it 80240000.wav - then copy it to the \RedBaronII\Data\Simpatch folder.

Simple, huh?

Things to keep in mind are timing and size. A 5 second wav is not going to sound good for machine guns - as the sounds would play over itself over and over. Also, a large wav file may take time to load and play - sure, that 2meg wav sounds great, but will cost you!

For wav creation and manipulation, I prefer Goldwave - it's the best shareware wav editor I've seen yet!

New wavs that you record should be at - 22khz, 16-bit, Stereo - or they may not play correctly.

In any event, play around with it. To return to the default sounds - just remove the new wav's from the folder you've put them in.

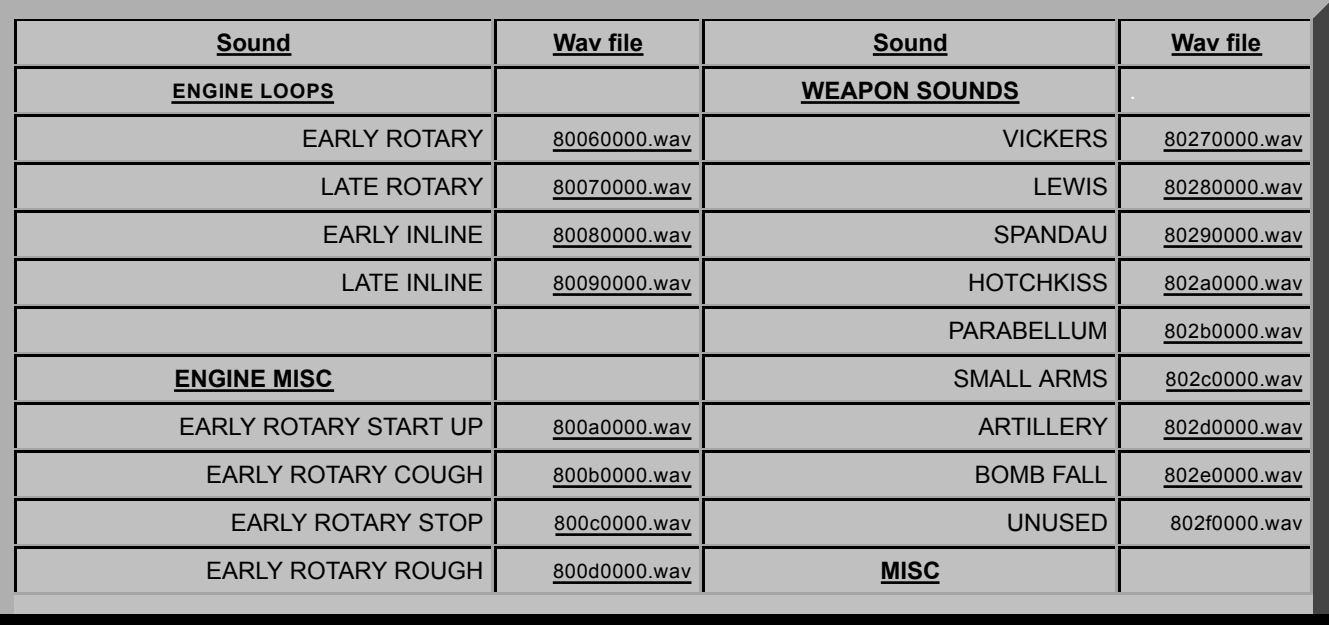

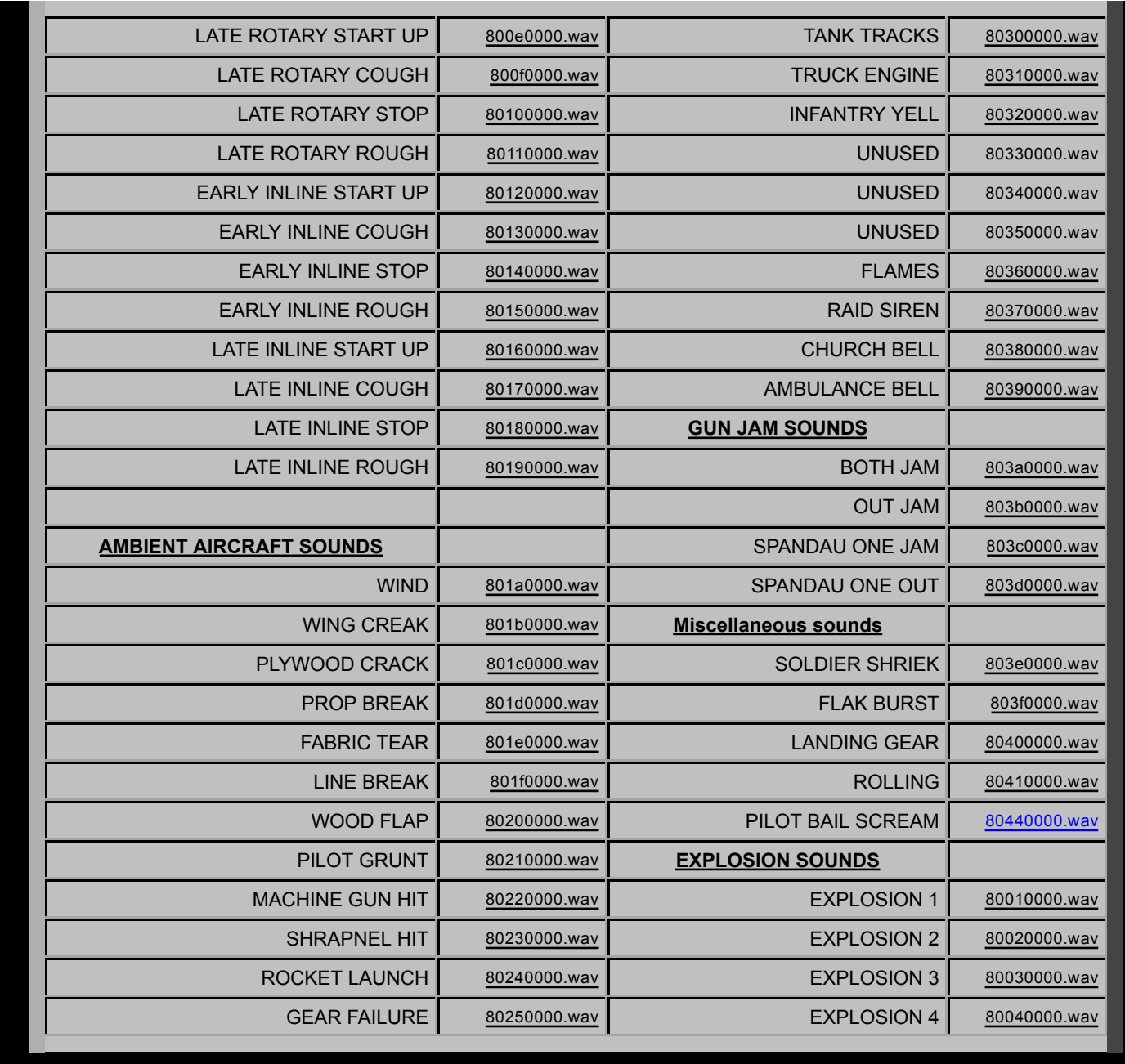

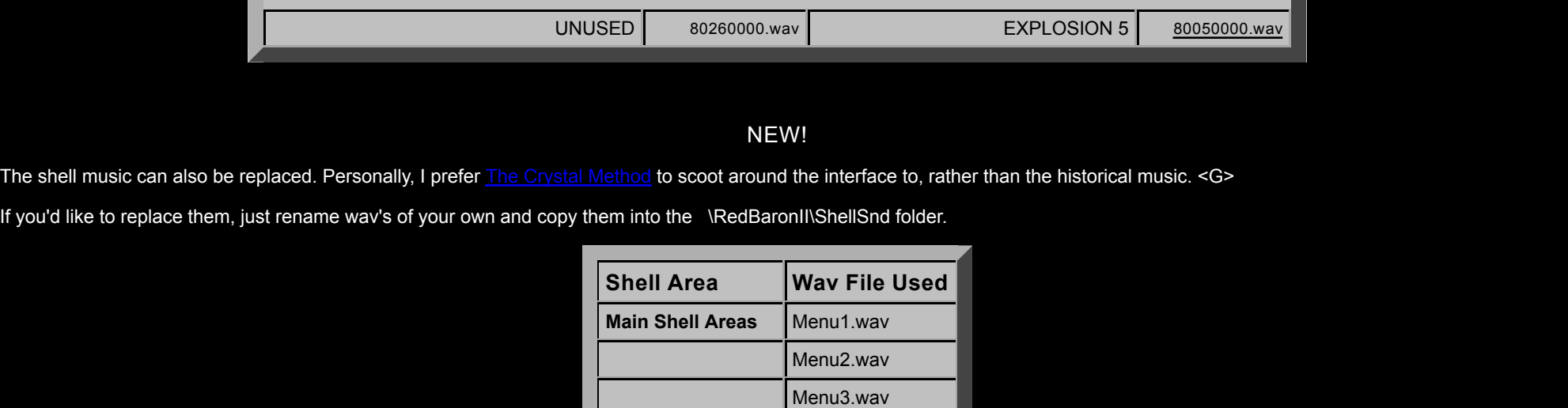

Brief2.wav

Also, you may download my personal RB2 sounds. Most of the sounds I've found on special effects tapes and CD's that you can find at your public library, or in the bargain bin of a music store. Others I've found online (like the startup sound <G>). Some sounds are pretty lame, others are cool - deal with it.

**Mission Briefing Brief1.wav** 

**Mission Debriefing** Debrief.wav

Download this file and unzip it in your data\simpatch folder: *ickysounds.zip* 

Think you can do better? Send them to me! I'll archive em here for ya for others to mock, too.

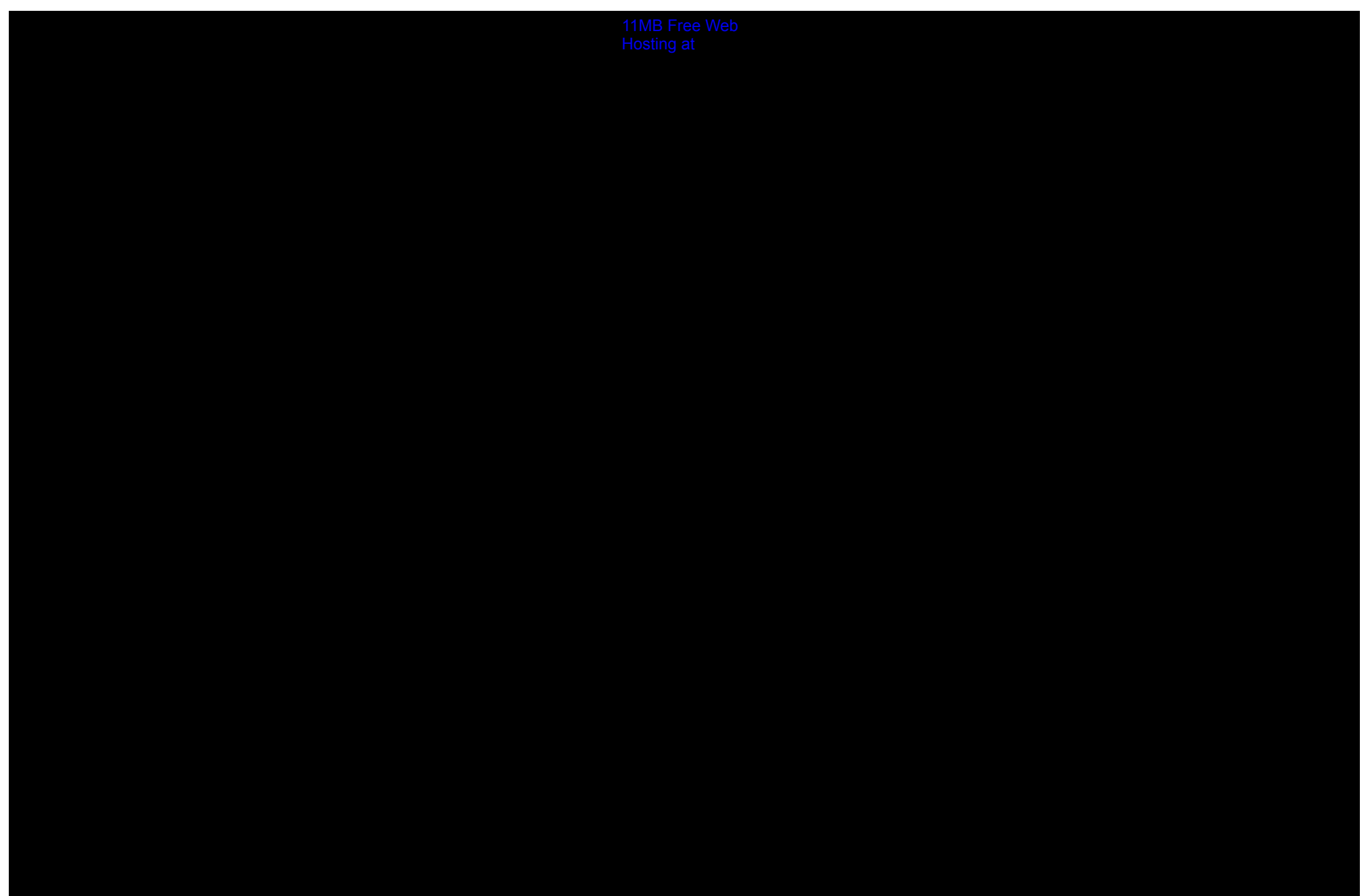